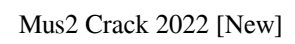

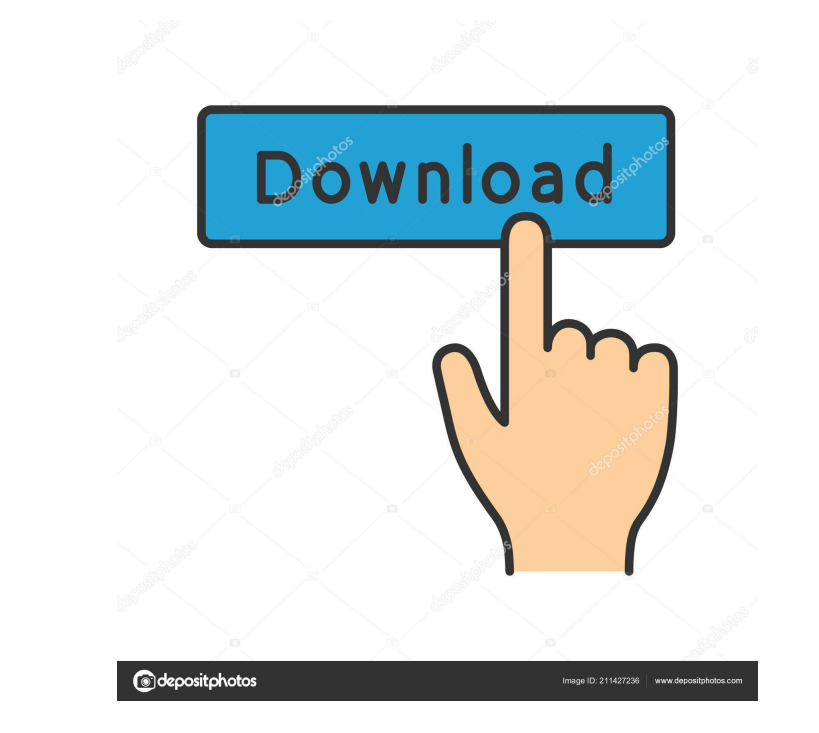

**Mus2 Crack + Activation Code With Keygen Download For PC**

Mus2 Product Key is a notation software program for microtonal and Turkish maqam music. It also comes with support for microtonal MIDI recording options. It is specifically designed to work with non- 12TET tunings and pitch systems, such as 53-TET used in Turkish music, and provides full control over lines and pitches. Clean looks The application integrates lots of symbols in the main window but the GUI does not look at all crowded. It places all notational tools in a dedicated box on the left side of the main window. A large part of the working environment is focused upon the score where you can place multiple symbols. A help manual is available in case you do not manage to decode the configuration settings on your own. Notation tweaks Mus2 gives you the possibility to make use of a built-in player in order to listen to the created song. You are allowed to play or stop the current audio selection, and rewind or fast-forward. What's more, you can activate a metronome and choose between various types of accidentals or import them from SVG, NAC, MUS2, or NVT file format. Plus, you may acquire accidentals from fonts and fine-tune their vertical position and scale. The utility lets you add information about the score, such as title, subtitle, composer, author, comments, and keywords. Advanced parameters can be used for altering each note in terms of pitch, key signature, and MIDI key map. Cleanup actions can be employed for getting rid of accidentals and tunings from your score. Other important options worth being mentioned enable you to zoom in or out of the score, insert additional bars in the score, shift notes and reset their position, undo or redo your actions, perform clipboard tasks (cut, copy, paste, delete), as well as record MIDI files by connecting a keyboard or other MIDI-compatible instrument. Exporting options You are allowed to print the score information or export it to JPEG, BMP, PDF, PNG, or SVG file format, as well as save the audio streams to AIFF, WAV, or MIDI file format. Tests have shown that Mus2 carries out a task quickly and delivers very good output results. It is not quite friendly with system resources so the overall performance of the system may be hampered. About The Author Paul is a software reviewer and blogger that has a passion for writing and problem-solving. When he

## **Mus2 Crack + PC/Windows Latest**

This work was created for VCL (Visual Component Library). The process of implementing this work required the participation of a series of people, starting with the initial design, to the final implementation of the software. We have also participated in the preparation of the documentation for this work, which required considerable time as it involved the reading, understanding and use of several documents including the inner structure and purpose of each component. After the proper design of the interface and the development of the software, the VCL was designed to manage all the aspects of this work. In addition, it is compatible with all the Visual Basic compilers currently distributed on the market. The General requirements of the VCL were achieved with the creation of a custom component that meets the following three criteria: 1) Object oriented programming 2) Low memory consumption 3) Global configuration The maximum general description of the general requirements of VCL can be found in the document "Design" (part 1). The General requisites that were required for the specific implementation are described in the document "Design" (part 2). This document is a complete and detailed manual of the processes required to implement this work. The design of the VCL software was carried out with the following types of components: 1) Main Object Class (MOC) 2) Data Components 3) Event Components 4) Port Class 5) Components used only in one component 6) Components used in many components 7) Components used in other components 8) Standard components The MOC is the base class that provides the functionality for all the components. A) Configuration settings for the component: 1) Sets the configuration of the component, while the component is being created. 2) Gives the user access to the configuration settings. 3) Stores all the components properties. B) Interface and navigation: 1) Presents the interface of the component. 2) Presents the navigation of the component. 3) Presents the graphical representation of the component. 4) Presents the global configuration of the component. 5) Presents the sub-objects of the component. 6) Presents the list of available operations and can be used to access the configuration of the component. 7) Presents the property pages of the component. 8) Presents the tools menu of the component. 9) Presents the help page of the component. 10) Presents the program window of the component. A) 1d6a3396d6

## **Mus2 Crack+ PC/Windows [March-2022]**

Chromatic Mallet is a freeware MIDI sequencer for producing your own series of chromatic scales. Features: Chromatic Mallet can play 6, 7 or 12 pitches for each sequence. (with 12-pitch mode, you can even play chords) Chromatic Mallet can record 1-pitch events or chords. Chromatic Mallet can play in beat, 8th, 11th, or 16th notes. Chromatic Mallet can use both half and whole steps. Chromatic Mallet can transpose the MIDI file to any scale. Chromatic Mallet can generate a scale from a single note. Chromatic Mallet can play chords in any inversion. Chromatic Mallet can play chord inversions using half steps. Chromatic Mallet can play scale inversion (upside down) Chromatic Mallet can play scale notes, chords, and special events as drum triggers. Chromatic Mallet can play scales from individual notes. Chromatic Mallet can play chromatic scales in 4 position. Chromatic Mallet can play chromatic scales from the alphabet. Chromatic Mallet can play chromatic scales from the number system. Chromatic Mallet can play chromatic scales from the Lydian, Mixolydian, Aeolian, Dorian, Locrian, and Phrygian modes. Chromatic Mallet can use up to 7 frames per beat. Chromatic Mallet supports Left, Right, Alt, or both Hand control. Chromatic Mallet can play using a mallet or a keyboard. Chromatic Mallet can play one chord at a time or even a chord group. Chromatic Mallet can play fast or slow. Chromatic Mallet can play chords a different octave. Chromatic Mallet can play in a range of key signatures. Chromatic Mallet can play melodies or chord accompaniments. Chromatic Mallet can play melodies that use different octaves or octave groups. Chromatic Mallet can play melodies with time signatures. Chromatic Mallet can play random note patterns. Chromatic Mallet can play melodies with a range of changes. Chromatic Mallet can play using a chord wheel. Chromatic Mallet can play fast or slow with a met

## **What's New in the?**

Mus2 is a software program for notating microtonal and Turkish maqam music. The program is specifically designed to work with non- 12-TET tunings and pitch systems, such as 53-TET used in Turkish music. 01-27-2020, 12:10 PM drew Best Maqam Notation Software MUS2 gives you the possibility to make use of a built-in player in order to listen to the created song. You are allowed to play or stop the current audio selection, and rewind or fast-forward. 01-27-2020, 12:05 PM drew VST Plugin for Maqam Notation Software MUS2 is a software program for notating microtonal and Turkish maqam music. The program is specifically designed to work with non- 12-TET tunings and pitch systems, such as 53-TET used in Turkish music. 01-27-2020, 10:00 AM drew MUS2 maqam software overview Introduction Mus2 is a software program for notating microtonal and Turkish maqam music. It also comes with support for microtonal MIDI recording options. It is specifically designed to work with non- 12-TET tunings and pitch systems, such as 53-TET used in Turkish music, and provides full control over lines and pitches. Clean looks The application integrates lots of symbols in the main window but the GUI does not look at all crowded. It places all notational tools in a dedicated box on the left side of the main window. A large part of the working environment is focused upon the score where you can place multiple symbols. A help manual is available in case you do not manage to decode the configuration settings on your own. Notation tweaks Mus2 gives you the possibility to make use of a built-in player in order to listen to the created song. You are allowed to play or stop the current audio selection, and rewind or fast-forward. What's more, you can activate a metronome and choose between various types of accidentals or import them from SVG, NAC, MUS2, or NVT file format. Plus, you may acquire accidentals from fonts and fine-tune their vertical position and scale. The utility lets you add information about the score, such as title, subtitle, composer, author, comments, and keywords. Advanced parameters can be used for altering each note in terms of pitch, key signature, and MIDI key map. Cleanup actions can be employed for getting rid of accidentals and tunings from your score. Other important options worth being mentioned enable you to zoom in or out of the score, insert additional bars in the score, shift

## **System Requirements:**

Minimum: OS: Windows 7 Processor: 2.4 GHz Pentium III or newer Memory: 512 MB RAM Hard Disk: 10 MB available space Video: 512 MB VRAM with dedicated video RAM (1024 MB with 64-bit DirectX) Additional Notes: Windows 8/8.1: Pro: 1024 MB with 64-bit DirectX Full version: 1280 MB available space Windows 7: Upgrade: Up to 1270 MB

<https://herbanwmex.net/portal/checklists/checklist.php?clid=64309> <https://warriorplus.com/o2/a/vqvqcq/0?p=2975> <https://4j90.com/openfire-crack-free-download-3264bit/> <https://www.kingsway.cm/wp-content/uploads/2022/06/warfeira.pdf> <https://pickrellvet.com/wp-content/uploads/2022/06/gilcha-1.pdf> [https://voxpopuli.kz/wp-content/uploads/2022/06/dell\\_mediadirect.pdf](https://voxpopuli.kz/wp-content/uploads/2022/06/dell_mediadirect.pdf) <https://ahlihouse.com/homeseer-hs2-crack/> <https://ganjehhonar.com/midiworks-gm-keygen-free-for-pc/> [https://panda-app.de/upload/files/2022/06/gg7lArNG3sxnErr8aGZs\\_07\\_57f6b180d82dbd3bcc6129bfad60a3cf\\_file.pdf](https://panda-app.de/upload/files/2022/06/gg7lArNG3sxnErr8aGZs_07_57f6b180d82dbd3bcc6129bfad60a3cf_file.pdf) <http://goldeneagleauction.com/?p=26461> <https://2z31.com/file-date-corrector-crack-download-mac-win-latest-2022/> <https://theblinkapp.com/mangadownloader-md-crack-free-license-key-free-april-2022/> [https://paddock.trke.rs/upload/files/2022/06/zuAizBK3wcdsiTxwumNy\\_07\\_0f75f477b5a8b955875411ecd689f0a5\\_file.pdf](https://paddock.trke.rs/upload/files/2022/06/zuAizBK3wcdsiTxwumNy_07_0f75f477b5a8b955875411ecd689f0a5_file.pdf) <https://inmueblesencolombia.com/?p=24982> <https://in-loving-memory.online/mp3-key-shifter-software-incl-product-key-free-download-mac-win-latest-2022/> <http://simonkempjewellers.com/wp-content/uploads/2022/06/gemmele.pdf> <https://rnxtv.com/wp-content/uploads/2022/06/meinat.pdf> <http://raga-e-store.com/solid-wmv-to-dvd-converter-and-burner-crack-free-registration-code-for-windows/> <https://coopergoody.com/?p=26287> <http://duxdiligens.co/colour-explorer-crack-2022-new/>